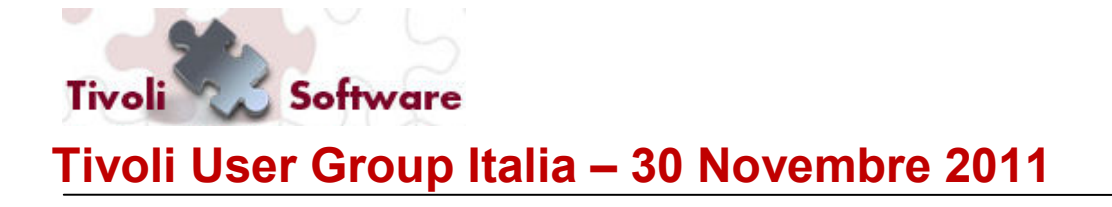

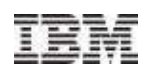

# **S2Rules**

### Francesco Ronsivalle - S2Company Giovanni Salvia – S2Company

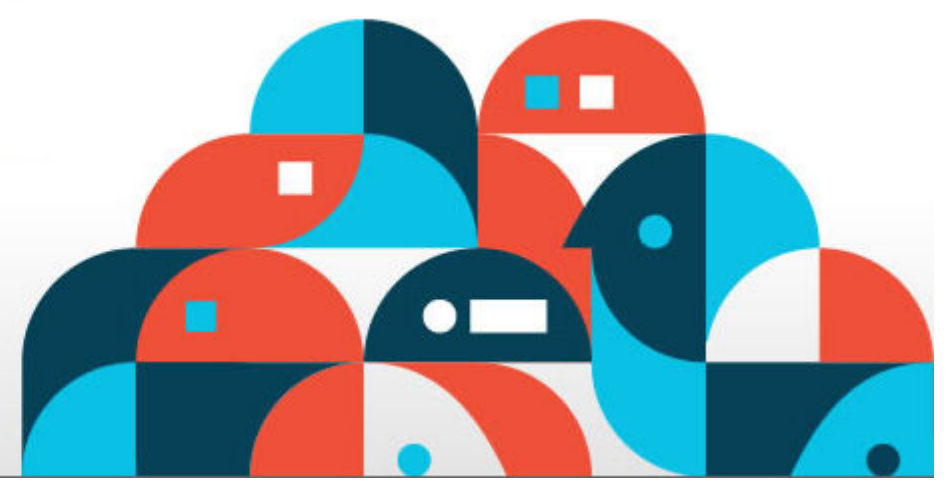

Tivoli. software

© 2011 IBM Corporation

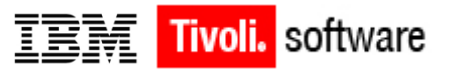

## **Agenda**

- $\blacktriangleright$ Perchè?
- $\blacktriangleright$ Come?
- $\blacktriangleright$ Architettura logica
- $\triangleright$ Architettura fisica
- $\blacktriangleright$ Interfaccia web
- $\blacktriangleright$ Road map
- $\blacktriangleright$ Esempi di rules
- $\blacktriangleright$ References
- $\blacktriangleright$ **Tecnicalities**
- $\blacktriangleright$ Q&A

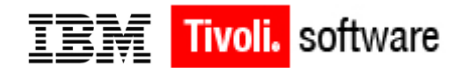

# **Perchè (end-user)?**

- $\Box$ Automatizzazione FAT (Freqently Asked Tasks)
- $\Box$  Interfaccia web disponibile all'operatore permette di demandare la gestione al cliente finale
- $\Box$ Facilità di uso
- $\Box$  Minori tempi di Time to Market nell'integrazione di nuove funzionalità

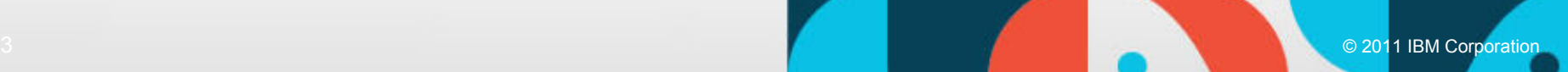

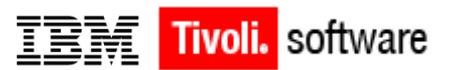

# **Perchè (develop)?**

- $\Box$  Engine general purpose permette una facile integrazione di nuove esigenze
- $\Box$  Riduzione della complessità dei problemi di integrazione grazie all'engine general purpose.
- $\Box$ Standardizzazione della metodologia di sviluppo dei tasks
- $\Box$ Minori tempi di sviluppo/integrazione
- $\Box$  Minore probabilità di errori/bugs nello sviluppo delle policies Impact
- $\Box$  Utilizzabile sia come strumento web a disposizione del cliente che come middleware (motore di valutazione delle regole)

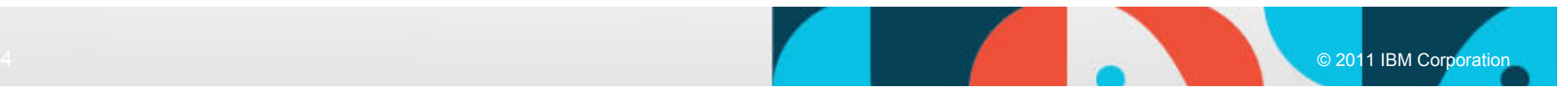

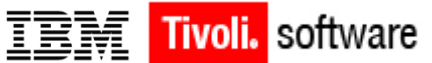

## **Come? Modello MVC**(http://it.wikipedia.org/wiki/Model-View-Controller)

- $\Box$  il **model** fornisce i metodi per accedere ai dati utili all'applicazione;
- $\Box$  il **view** visualizza i dati contenuti nel model e si occupa dell'interazione con utenti e agenti;
- $\Box$  il **controller** riceve i comandi dell'utente (in genere attraverso il view) e li attua modificando lo stato degli altri due componenti

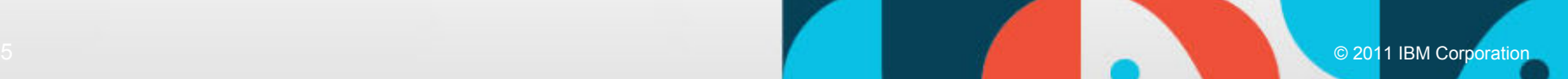

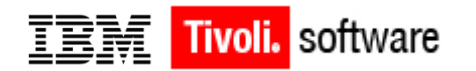

## **Come? Model**

- $\Box$  **Tivoli Netcool Object Server** – repository degli eventi ricevuti dalla rete, è la sorgente degli eventi per Impact
- $\Box$  **Relational DB** – repository delle configurazioni,
	- $\blacktriangleright$  contiene le definizioni delle *regole*, *condizioni*, *azioni*, tabelle di appoggio (mail addresses, phone numbers)
	- $\blacktriangleright$  puo' essere un qualunque db relazionale (MySQL, Oracle, Db2, Informix, etc)

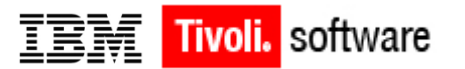

## **Come? Controller**

#### $\Box$ **Tivoli Necool Impact**

- ➤  $\triangleright$  Legge gli eventi dal Model
- $\blacktriangleright$ Valuta le condizioni
- $\blacktriangleright$ Calcola la lista delle regole da eseguire
- ➤ Esegue le azioni corrispondenti

#### $\Box$ **Web Server (apache + cakephp)**

➤ Gestisce la definizione delle configurazioni

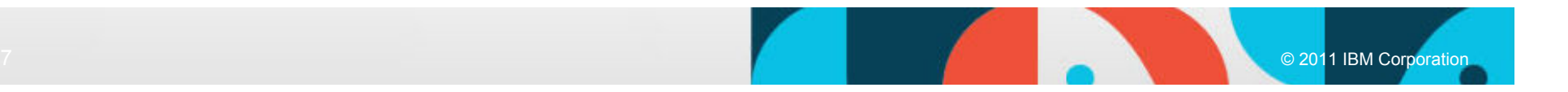

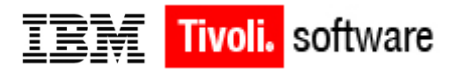

## **Come? View**

- $\bullet$  **Tivoli Netcool Impact –** interfaccia di gestione del motore di correlazione
- $\bullet$  **Web Server –** permette l'acesso alla configurazione delle regole definite nel repository
- $\bullet$  **CRUD** - create/read/update/delete *regole, condizioni, azioni*, etc
- $\bullet$  **TIP** – integrabile nell'interfaccia standard dei prodotti Tivoli.

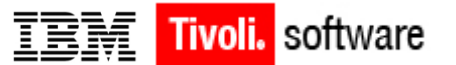

#### **Architettura Logica (struttura)**

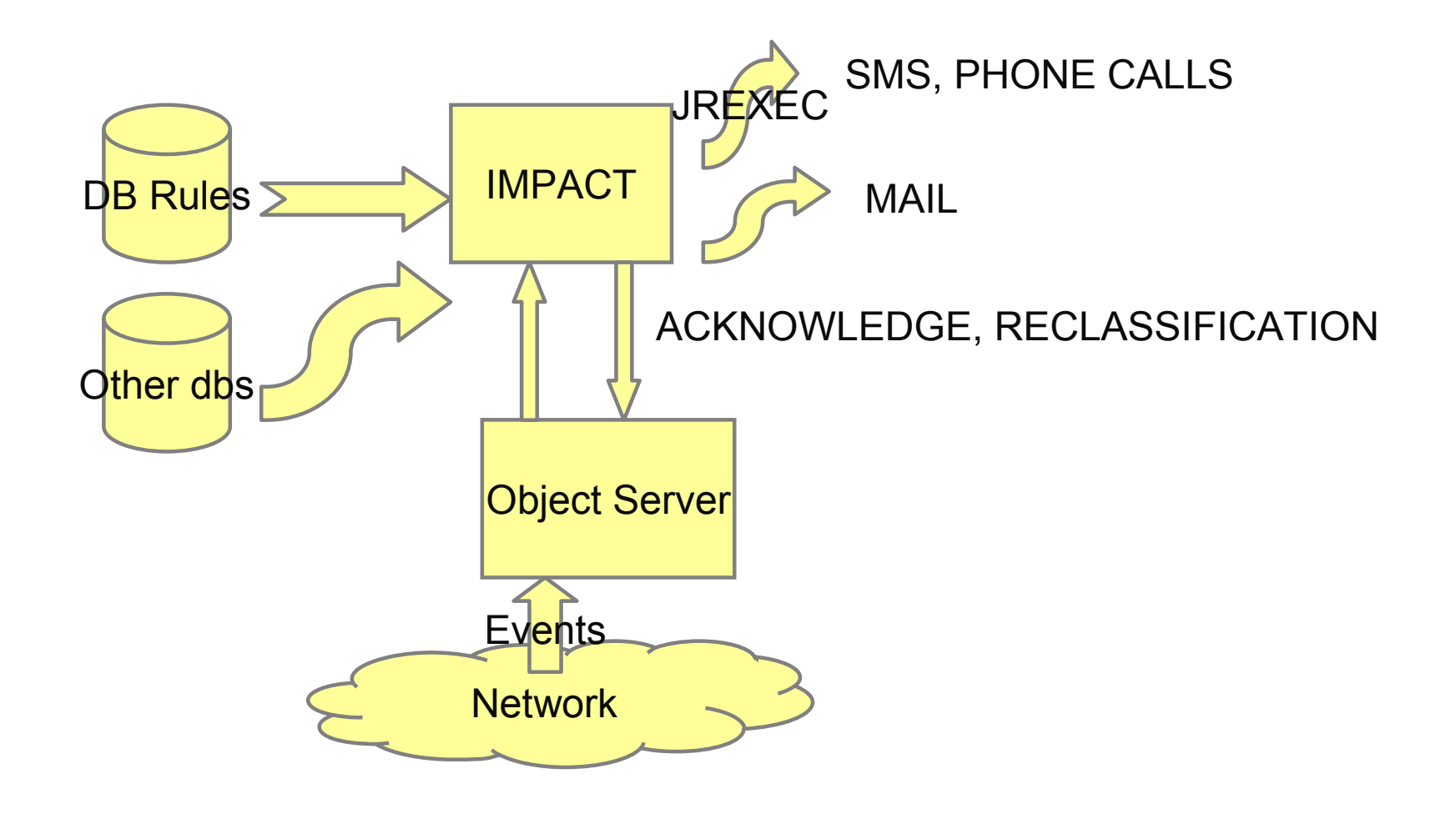

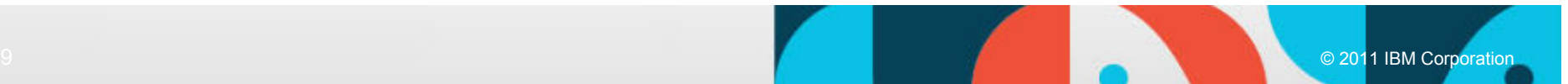

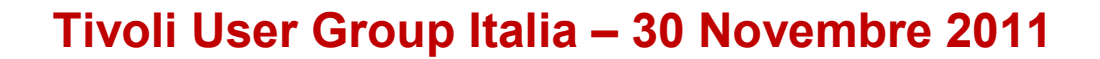

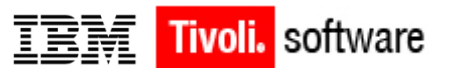

#### **Architettura Logica (Main Flow Chart)**

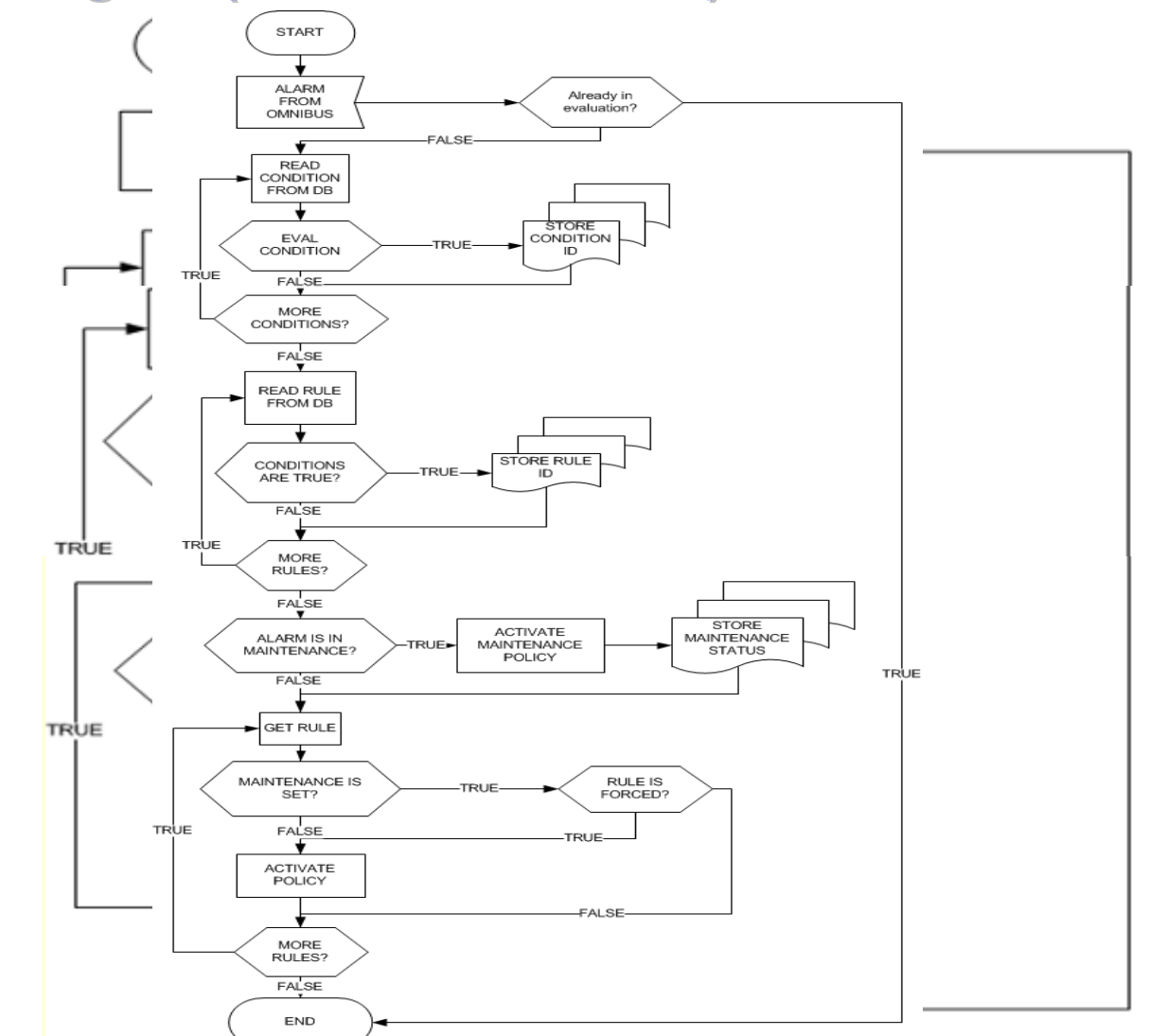

© 2011 IBM Corporation

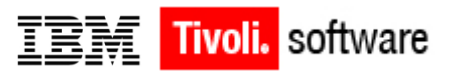

### **Architettura logica (Definizioni)**

- $\Box$  Le **regole** permettono di collegare una serie di condizioni ad una azione.
- $\Box$  Le **condizioni** permettono di definire delle espressioni sui valori degli allarmi come sono memorizzati nel Tivoli Netcool ObjectServer (OS). Tramite le condizioni è possibile selezionare il set di allarmi che devono essere sottoposti alle regole.
- $\Box$  Le **azioni** eseguono un task come la riclassificazione della severita' di un allarme, la spedizione di una mail o sms, l'ackonwledge, l'apertura di un trouble ticket, etc.

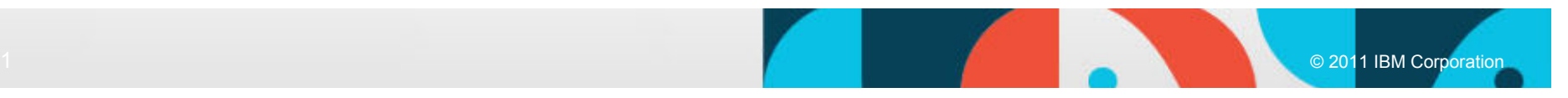

#### **Tivoli User Group Italia – 30 Novembre 2011**

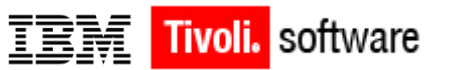

#### **Architettura logica (data schema)**

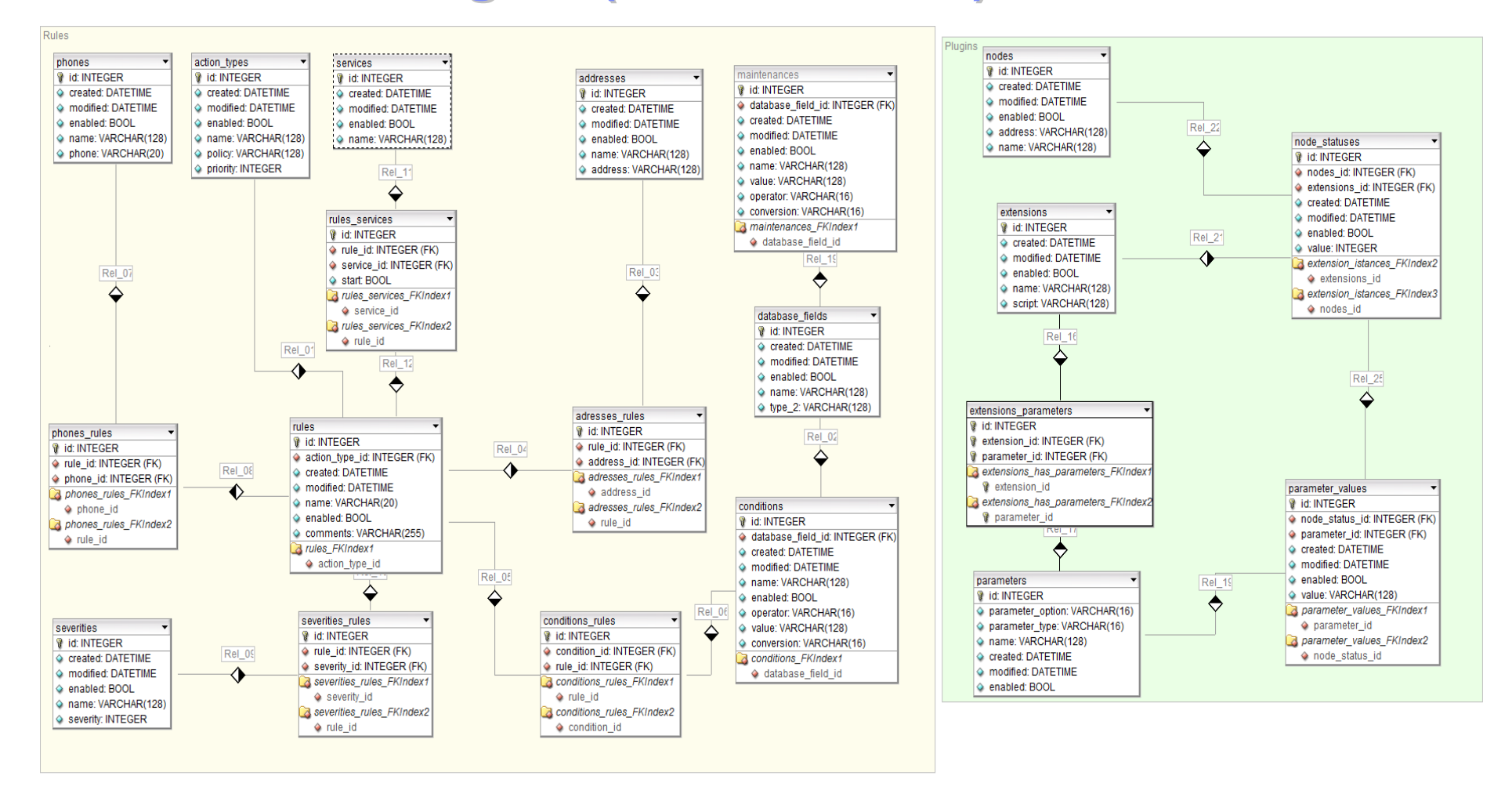

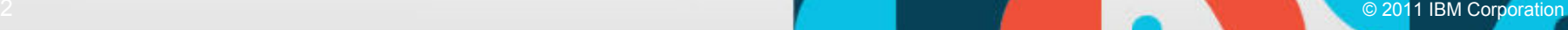

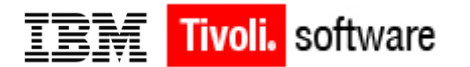

### **Architettura fisica**

- $\Box$ Singola o distribuita
- $\Box$ Multi Sistemi Operativi (Aix, Linux, Solaris)
- $\Box$ Virtualizzabile (VMWare)
- $\Box$  Configurabile in HA (Cluster logico di Tivoli Netcool OS e Impact)

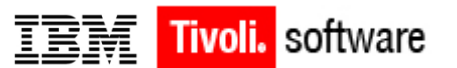

#### **Architettura fisica (esempio)**

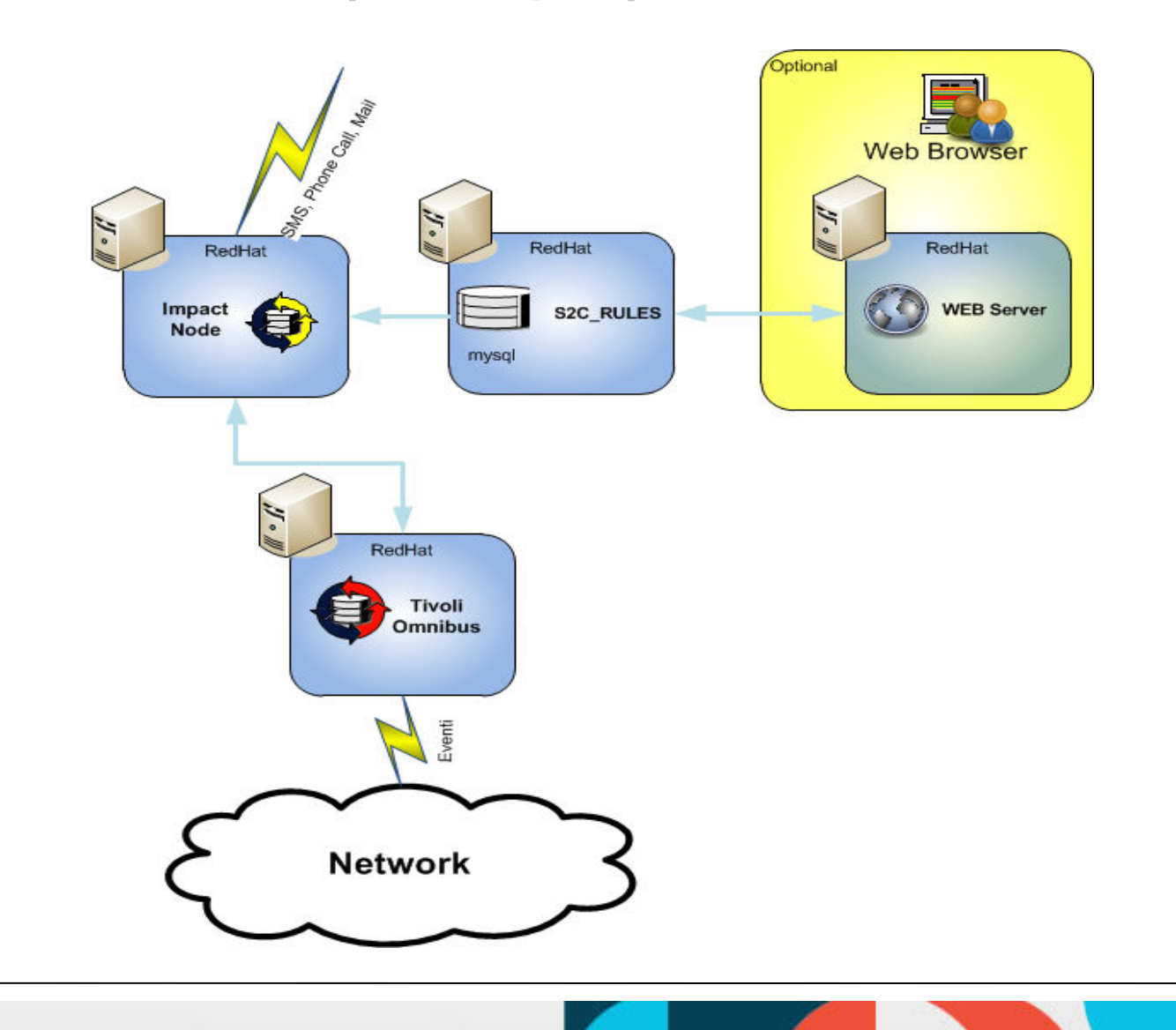

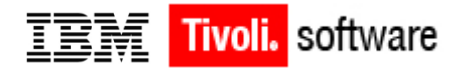

## **Interfaccia WEB**

- $\Box$  Permette la creazione delle regole di correlazione
- $\Box$  Gestione utenti con diversi profili (da read-only aadministrator)
- $\Box$  La gestione delle configurazioni è demandata agli operatori che utlizzano il sistema.
- $\Box$  Opzionale – non è necessaria al funzionamento del motore di valutazione delle regole.

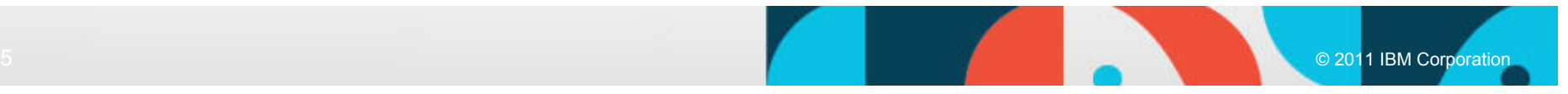

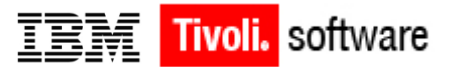

#### **Web Interface (esempio)**

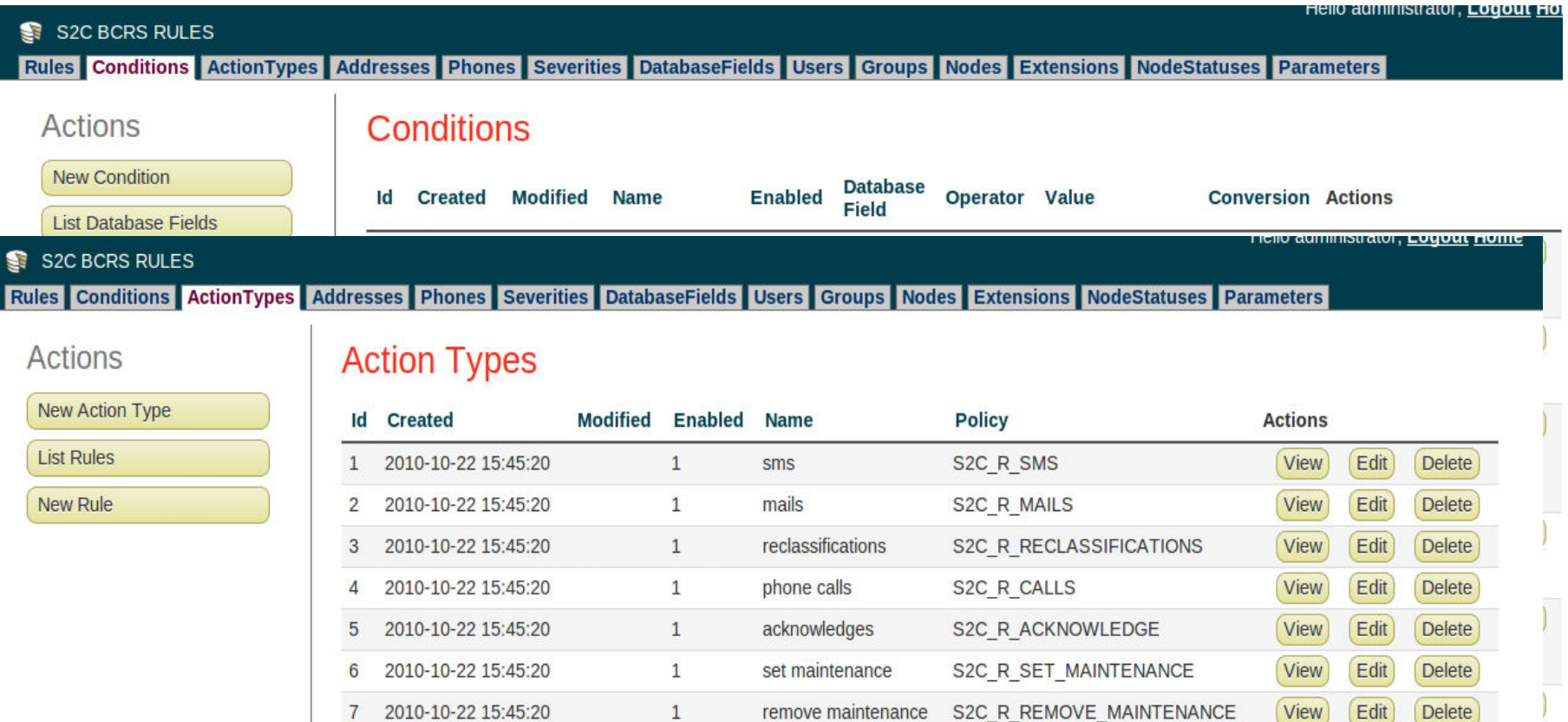

Page 1 of 1, showing 7 records out of 7 total, starting on record 1, ending on 7

Powered by Akus Design Srl **CAKEPHP** POWER

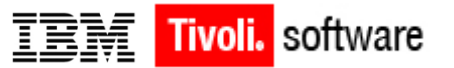

**MERCHANDEL** 

#### **Web Interface (esempio)**

#### ST S2C BCRS RULES

#### Rules Conditions ActionTypes Addresses Phones Severities DatabaseFields Users Groups Nodes Extensions NodeStatuses Parameters **Actions** New Rule **List Action Types** New Action Type **List Addresses** New Address **List Conditions** New Condition **List Phones** New Phone **List Severities** New Severity

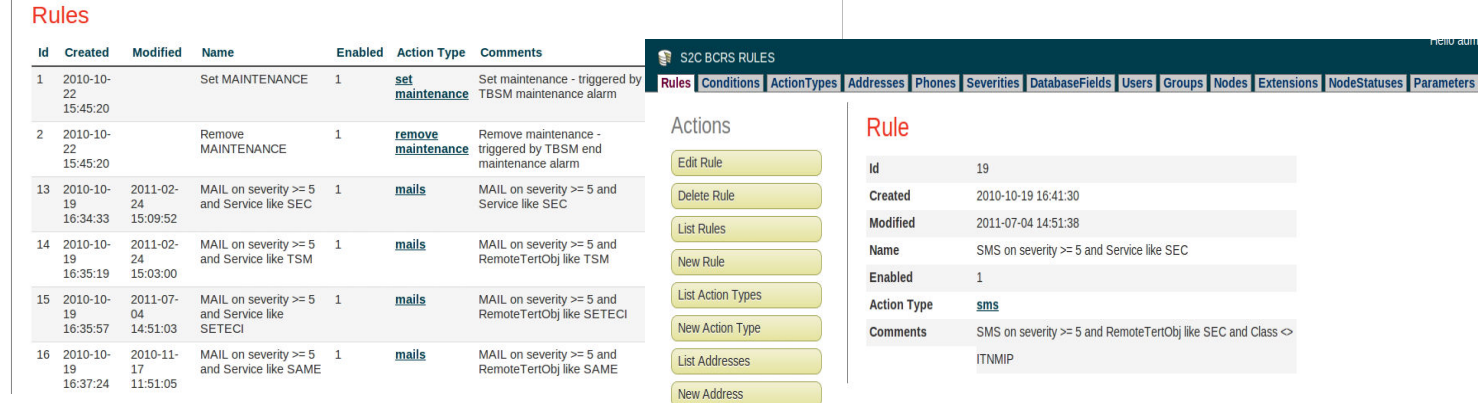

#### **Related Conditions**

New Severity

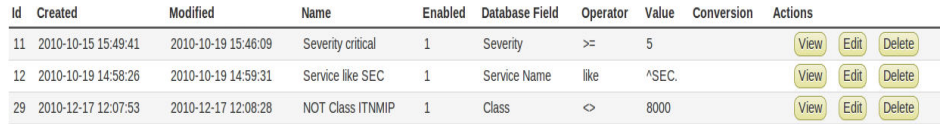

New Condition

#### **Related Phones**

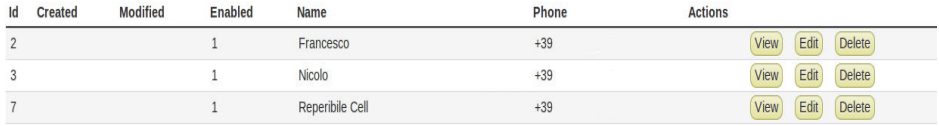

New Phone

© 2011 IBM Corporation

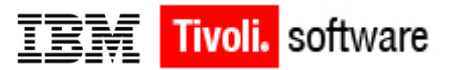

#### **Web Interface (esempio)**

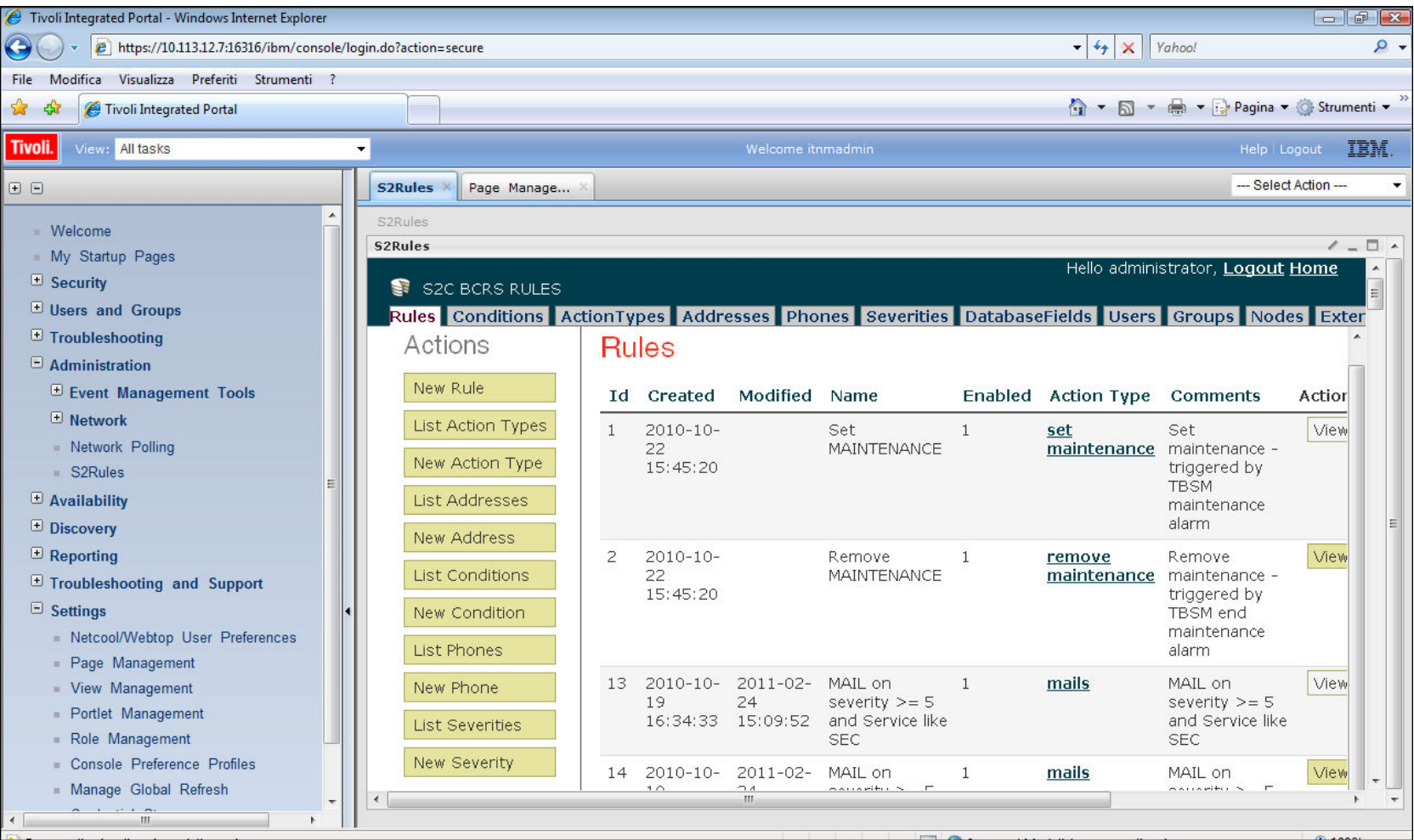

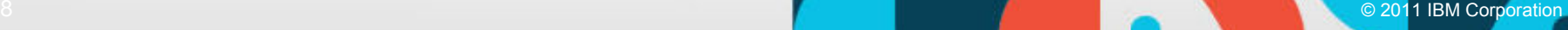

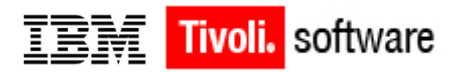

### **Esempi di Rules Implementate**

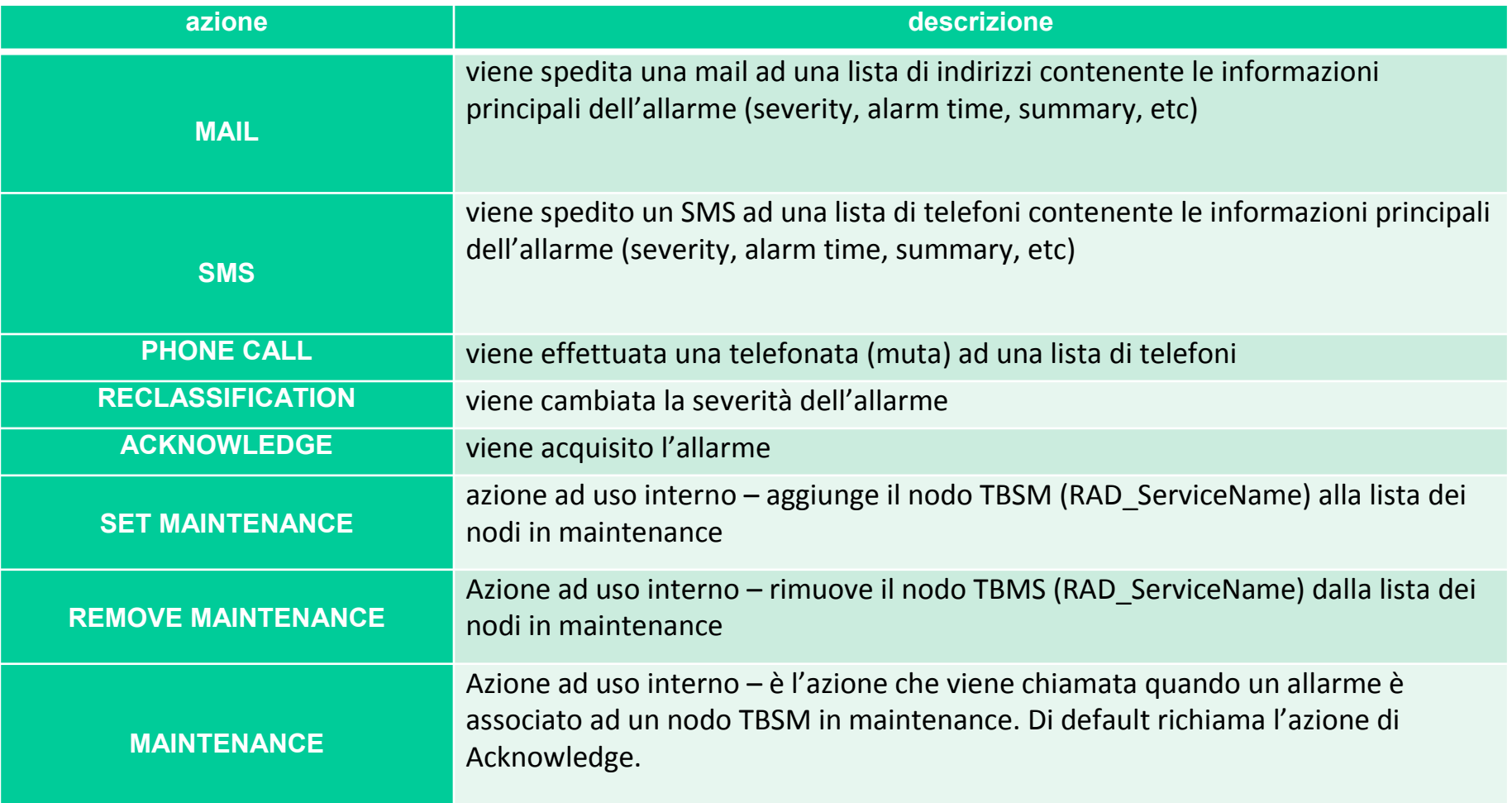

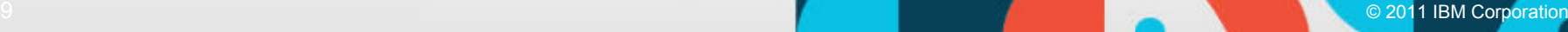

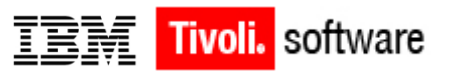

## **Sviluppo di una estensione (case study)**

Nasce una Nuova esigenza: ad esempio "Ack allarme se esiste un ticket aperto"

- $\Box$  Creazione tabella di collegamento con il sistema di TT che fornisca le info necessarie alla correlazione allarme ticket
- $\Box$  Implementazione della policy di correlazione (IPL language)
- $\Box$  Aggiornamento tabelle S2rules per registrare la nuova azione (action type)
- $\Box$ Creazione delle regole che utilizzano questa azione

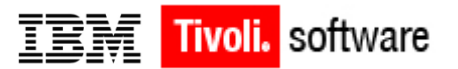

## **Tecnicalities (open software)**

- $\Box$  **Apache** – web server, permette l'accesso da un qualunque web browser
- $\Box$  **Php –** linguaggio di programmazione per web solutions
- $\Box$  **Cakephp** – framework di sviluppo interfaccia web che permette di generare codice PHP a partire da uno schema di Database (conventions over configurations). Anch'esso basato sul paradigma MVC.
- $\Box$  **MySQL** – database relazionale utilizzato per memorizzare le configurazioni.

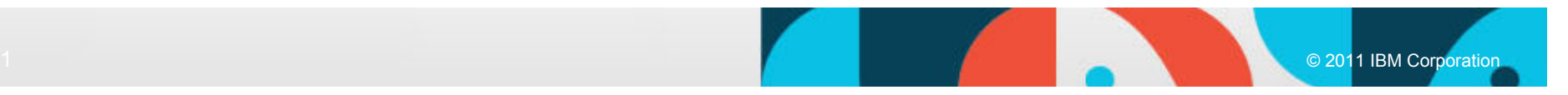

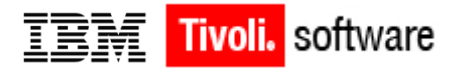

## **Tecnicalities (Tivoli software)**

- $\Box$ **Tivoli Netcool Object Server** – versione 7.3.1
- $\Box$  **Tivoli Netcool Impact –** versione 5.1, prossimo porting alla 6.1
- $\Box$ **TIP** – versione 2.2

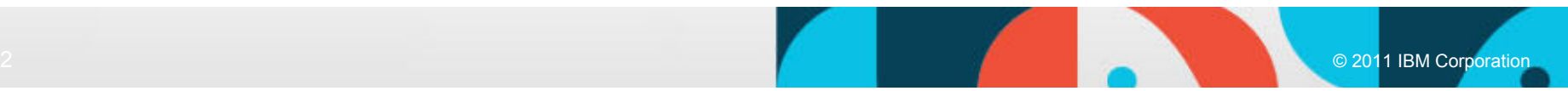

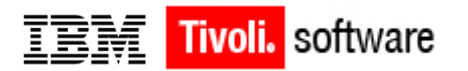

### **RoadMap**

- $\Box$  Migliore gestione delle condizioni (espressioni complesse and/or/not)
- $\Box$ Multi-azioni (una regola definisce un set di azioni)
- $\Box$  Migliore gestione del tipo Date (ampliare il formato di input)
- $\Box$  Libreria di plug-in delle azioni integrabili con integrazione semi-automatica
- $\Box$  Porting web interface su sistemi mobile (ipad, android).

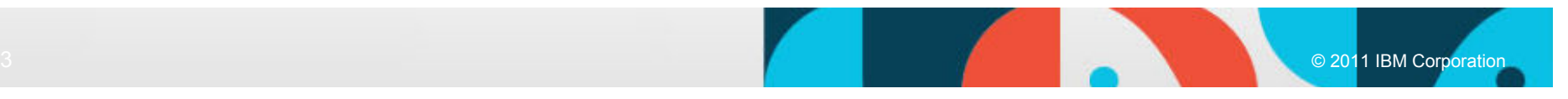

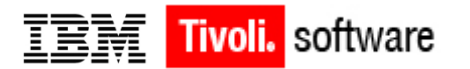

## **References**

- □ Attualmente utilizzato in BCRS Business Continuity and Recovery Solutions unit di IBM
- -Utilizzato anche come elemento "embedded" di soluzioni (senza interfaccia web) presso vari clienti.

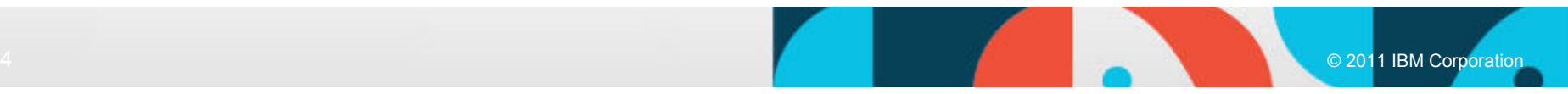

**Tivoli User Group Italia – 30 Novembre 2011**

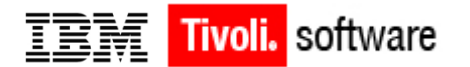

### **Conclusioni**

#### $\Box$  **Grazie Per l'attenzione** $\Box$ **Q & A**

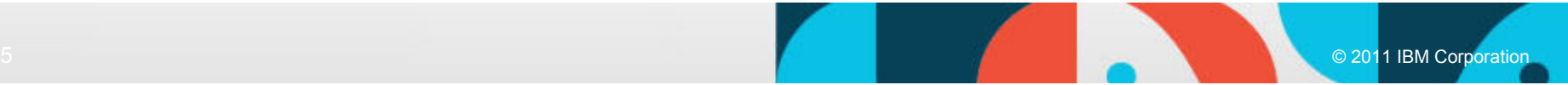